## SAP ABAP table PPH\_MAT\_CTRL\_PARAMS {Structure for Material Data used in Database}

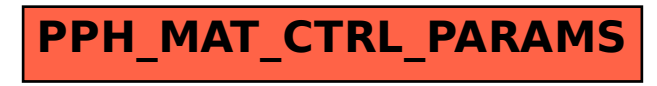